# **kxQ Models: Using Regression & GLM for Linear Models Including Interactions**

The purpose of this study was to examine the relationship of practice and exam performance. Two aspects of practice were selected for study, the difficulty of the practice and the number of practices completed. Practice difficulty was a 3 condition variable - practice problems were either about the same difficulty as the exam problems (=1), they were easier than the exam problems  $(=2)$ , or they were more difficult than the exam problems  $(=3)$ . Different sections of the course were randomly assigned to receive the three difficulty levels. Students were permitted to complete as many practice problems as they liked, receiving very complete feedback after each problem. The dependent variable was performance on an examination.

# **Regression: Basic model**

\*recoding original grouping variable to same = 0 as comp. \* pract\_dc1 compares same=1=>0 with easier =  $2 =$  => 1.

- if (practgrp = 1) pract  $dc1 = 0$ .
- if (practgrp = 2) pract\_dc1 = 1.
- if (practgrp = 3) pract\_dc1 = 0.

\*pract\_dc2 compare same=1=>0 with harder=3=>1.

- if (practgrp = 1) pract\_dc2 = 0.
- if (practgrp = 2) pract  $dc2 = 0$ . if (practgrp = 3) pract  $dc2 = 1$ .

\*centering original quant variable compute numpract\_cen = numpract - 5.792.

\*computing interaction terms. compute grp\_pract\_int1 = pract\_dc1 \* numpract\_cen. compute  $grp\_pract\_int2 = pract_dc2 * numpract_cen$ .

\*regression -- will get simple regression line for same(=0). \* -- will get group comparison at mean=0. REGRESSION /STATISTICS COEFF R ANOVA /DEPENDENT testperf /METHOD=ENTER numpract\_cen . pract\_dc1 pract\_dc2 . grp\_pract\_int1 grp\_pract\_int2

IF statements to dummy-code the group variable:

- same is going to be the comparison group, so it is coded "0" for both dummy codes
- dc1 is going to compare easier with same, so easier is coded "1" as the target group & same is coded "0" (harder is also coded "0")
- dc2 is going to compare harder with same, so harder is coded as "1" as the target group & same is codec "0" (easier is also coded "0")

Centering the covariate requires subtracting the mean from each person's number of practices score

The product of each of the dummy codes with the centered quantitative are the interaction terms

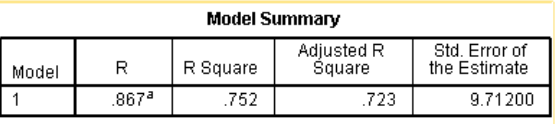

a. Predictors: (Constant), grp\_pract\_int2, grp\_pract\_int1,<br>pract\_dc2, pract\_dc1, numpract\_cen

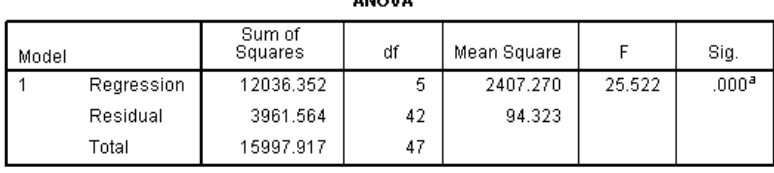

**AMOVAD** 

a. Predictors: (Constant), grp\_pract\_int2, grp\_pract\_int1, pract\_dc2, pract\_dc1, numpract\_cen<br>b. Dependent Variable: testperf

#### Coefficients<sup>a</sup>

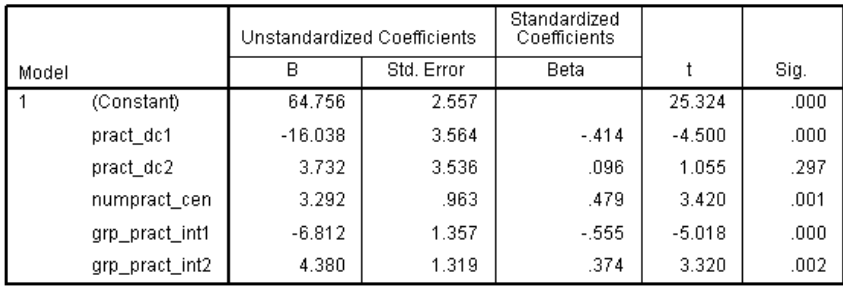

The model "works" significantly better than chance.

This model accounts for about 76% of the variance in the performance scores.

a Denendent Variable: testnerf

# **Interpreting the regression weights**

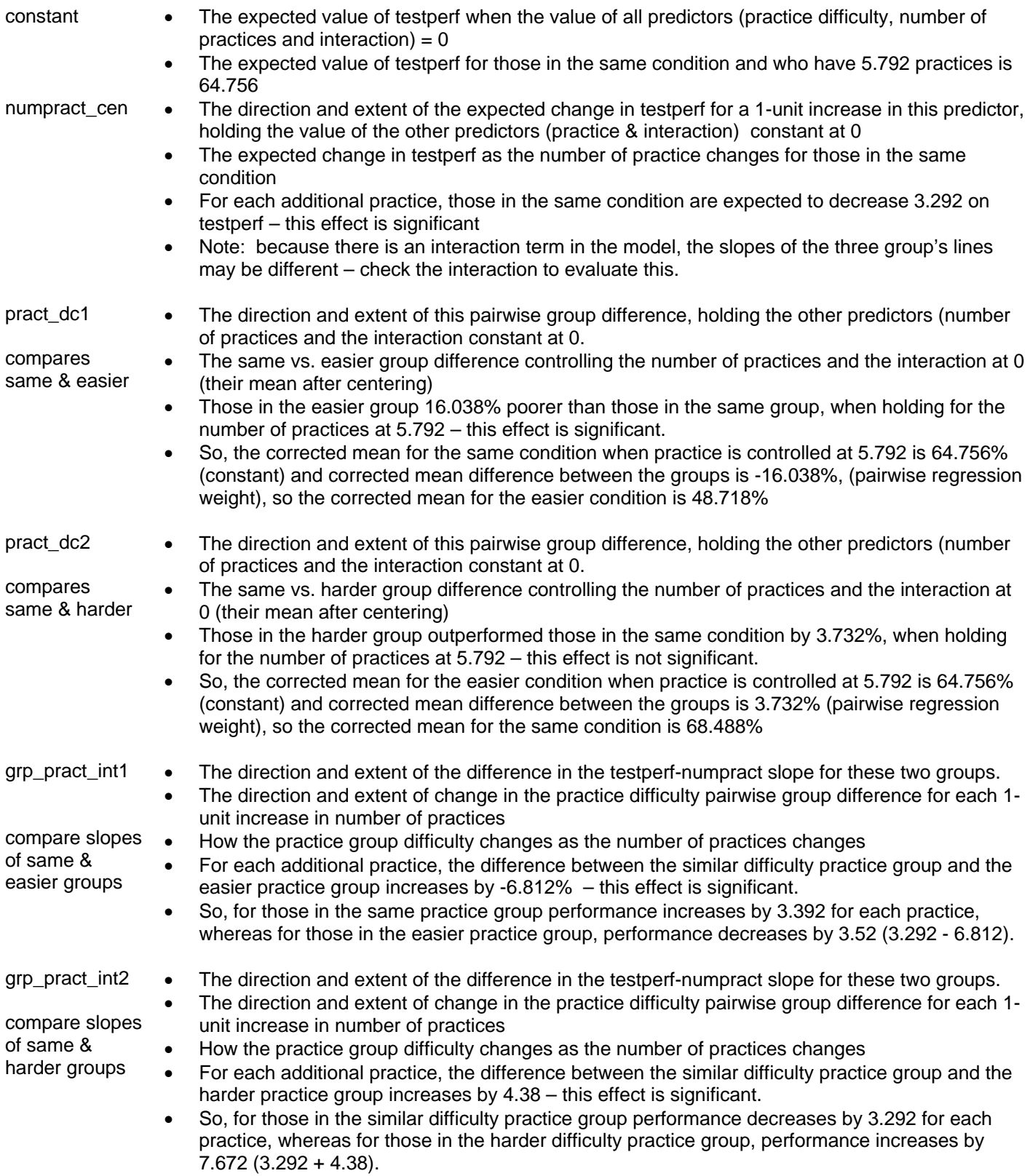

# **Obtaining the Plot of the Model**

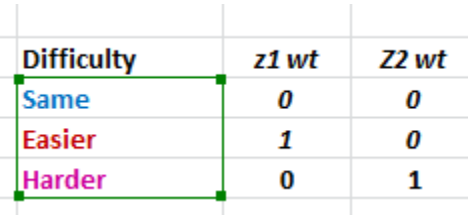

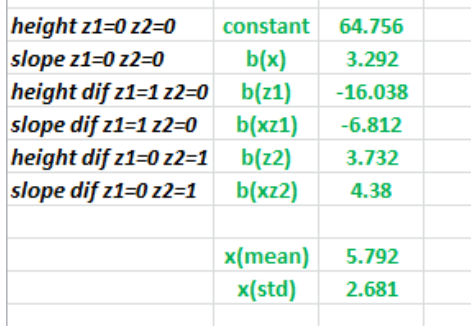

 $(slope * X) +$ 

Add the labels for the groups – be sure they match the coding you used!

Fill in the regression weights

 $\leftarrow$  notice how they are ordered! Different than SPSS output!!

Fill in the mean & std for the quant variable

The program will generate the simple regression slope for each group.

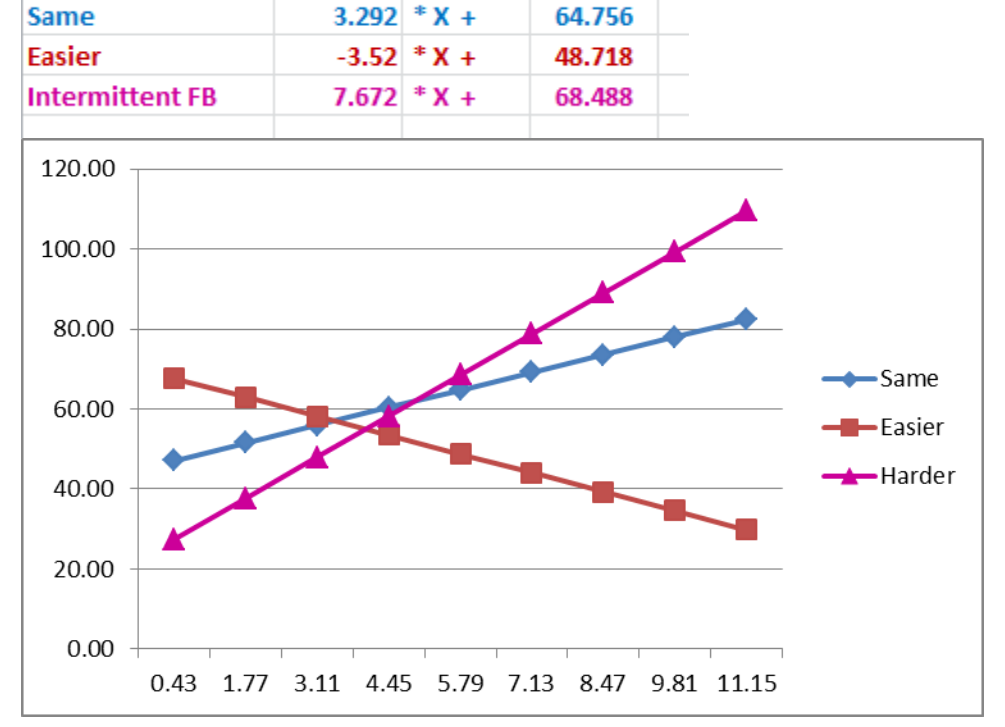

height

Here's the plot of the model.

**Remember** – all the analyses shown in the following pages produce the same model!!! We may recode this or re-center that to change the specific information available from a regression weight and a significance test, but they are all the same model!

# **Regression: Group Differences at other Numbers of Practices**

Group comparisons can be made for any value of the quantitative variable. Center the quantitative variable at the desired value, and the dummy codes will give the simple effect of group differences at that specific value.

Here is the original dummy coding of the 3 practice difficulty groups with **mean centering**.

\* same as comparison group. \* 1=same 2=easy 3=hard.

if (practgrp = 1) pg\_dc1  $s0e1 = 0$ . if (practgrp = 2)  $pg\_dc1\_s0e1 = 1$ . if (practgrp = 3)  $pg\_dc1\_s0e1 = 0$ .

if (practgrp = 1)  $pg\_dc1$   $sol1$  = 0. if (practgrp = 2)  $pg\_dc1$  s0h1 = 0. if (practgrp = 3) pg dc1  $s0h1 = 1$ .

**Compute** pract meancen = numpract  $-$  5.792.

compute pgs0e1\_meancen\_int1  $=$  pg\_dc1\_s0e1  $*$  pract\_meancen.

compute pgs0h1\_meancen\_int1  $=$  pg\_dc1\_s0h1  $*$  pract\_meancen.

Exe.

**REGRESSION**  /STATISTICS COEFF R ANOVA /DEPENDENT testperf /METHOD=ENTER pract\_meancen . pg\_dc1\_s0e1 pg\_dc1\_s0h1 . pgs0e1\_meancen\_int1 . pgs0e1\_meancen\_int1.

Here is a set of results testing for a group difference **re-centering using 10 practices**.

\* same as comparison group. \* 1=same 2=easy 3=hard. if (practgrp = 1) pg\_dc1\_s0e1 = 0. if (practgrp = 2)  $pg\_dc1\_s0e1 = 1$ . if (practgrp = 3)  $pg\_dc1\_s0e1 = 0$ . if (practgrp = 1)  $pg\_dc1\_s0h1 = 0$ . if (practgrp = 2)  $pg\_dc1\_s0h1 = 0$ . if (practgrp = 3) pg dc1  $s0h1 = 1$ . compute pract  $10$ cen = numpract - 10.

compute pgs0e1\_10cen\_int1  $=$  pg\_dc1\_s0e1  $*$  pract\_10cen.

compute pgs0h1\_10cen\_int1  $=$  pg\_dc1\_s0h1  $*$  pract\_10cen.

exe.

REGRESSION /STATISTICS COEFF R ANOVA /DEPENDENT testperf /METHOD=ENTER numpract\_cen . pg\_dc1\_s0e1 pg\_dc1\_s0h1 . pgs0e1\_10cen\_int1 . pgs0h1\_10cen\_int1.

# From the original dummy coding and mean centering

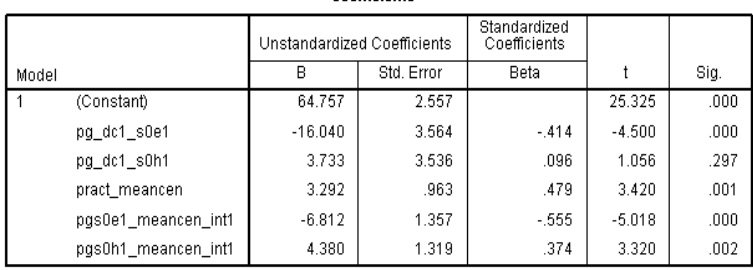

Coofficionte<sup>3</sup>

a. Dependent Variable: testperf

Using the original dummy coding but centering at 10 practices

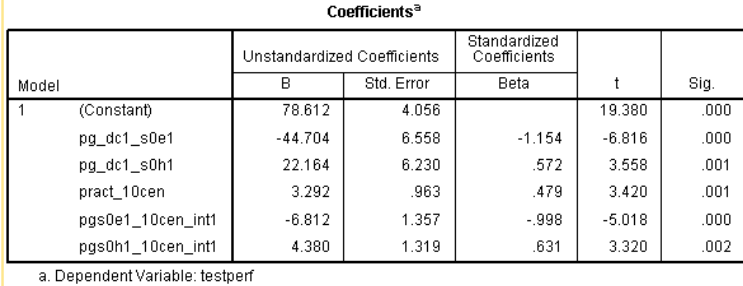

As for the 2-group case …

The regression weight for the quantitative variable does not change

• Re-centering does not change the slope of the testperf-numpract regression line for the same group (the comparison group)

The regression weights for the interaction terms do not change

• Re-centering does not change the differences among the slopes of the testperf-numpract regression lines for the groups

The constant tells the mean performance of the comparison group for the recentered value of the quantitave variable

 After 10 practices, those in the Same group had an average performance of 78.612%

The regression weights for each dummy code tells the mean difference between the comparison group and the target group for that dummy code, when holding the number of practices constant at 10.

- After 10 practices, those in the Easy group scored an average of 33.908%, which is 44.704% poorer than those in the Same group ( $p < .001$ )
- After 10 practices, those in the Hard group scored an average of 82.992%, which is 4.380% better than those in the Same group ( $p = .002$ )

By selecting the dummy coding and the centering value, you can obtain test of specific group regression lines (dummy coding) and simple effect group comparisons (centering) for any model including a categorical and a quantitative predictor.

# **Regression: Getting the #Practice Regression Slope & Significance Test for the all 3 Practice Groups**

# **What did we learn earlier from looking at alternative recodings of a binary variable?**

- We got the same overall model from the different group codings (& interaction terms)
- We got the same simple regression models for each group from different group codings (& interaction terms)
- Different binary variable codings change the direction of the group mean difference but test the same effect
- Different binary variable codings produce different interaction weight signs but test the same interaction effect
- **Different binary variable codings provide H0: b=0 tests of different group's regression line slopes** 
	- **We only get the test of H0: b=0 for the comparison group**

# **What happens when we change the coding of a multiple-category variables?**

- We will get the same overall model from the different group codings (& interaction terms)
- We will get the same simple regression models for each group from different group codings (& interaction terms) **Different codings provide H0: b=0 tests of different group's regression line slopes**
- **We only get the test of H0: b=0 for the comparison group used in the set of k-1 codes Different codings provide different pairwise comparisons among the groups** 
	- **→** For each of the k-1 codes we only get tests of the mean difference between the comparison group **vs each of the other k-1 groups**
- **Different codings produce different interaction codes that provide tests of different groups' regressions slopes** 
	- → For each of the k-1 codes we only get tests of the slope difference between the comparison group **vs each of the other k-1 groups**

**So, to get a complete set of direct regression slope tests and between groups comparisons we will need to apply three different sets of dummy codes for the group variable (each with their specific interaction codes).** 

Keeping track of the different coding sets can get complicated, so *be sure to create labels* for codes that you can recover hours, days, months, way later…

\* **same** as comparison group. \* 1=same 2=easy 3=hard. if (practgrp = 1)  $pg\_dc1\_s0e1 = 0$ . if (practgrp = 2)  $pg\_dc1$  \_s0e1 = 1. if (practgrp = 3)  $pg\_dc1\_s0e1 = 0$ . if (practgrp = 1) pg\_dc1\_s0h1 = 0. if (practgrp = 2) pg\_dc1  $s0h1 = 0$ . if (practgrp = 3)  $pg\_dc1\_s0h1 = 1$ . **Compute**  pract\_meancen = numpract - 5.792. compute pgs0e1\_meancen\_int1 = pg\_dc1\_s0e1 \* pract\_meancen. compute

 pgs0h1\_meancen\_int1  $=$  pg\_dc1\_s0h1  $*$  pract\_meancen. \* **easy** as comparison group. \* 1=same 2=easy 3=hard.

if (practgrp = 1)  $pg\_dc2\_e0s1 = 1$ . if (practgrp = 2)  $pg\_dc2_e0s1 = 0$ . if (practgrp = 3)  $pg\_dc2\_e0s1 = 0$ .

if (practgrp = 1) pg  $dc2$  e0h1 = 0. if (practgrp = 2) pg dc2  $e0h1 = 0$ . if (practgrp = 3)  $pg\_dc2$  e0h1 = 1.

compute pract\_meancen  $=$  numpract - 5.792.

compute pge0s1\_meancen\_int2 = pg\_dc2\_e0s1 \* pract\_meancen.

compute pge0h1\_meancen\_int2  $=$  pg\_dc2\_e0h1  $*$  pract\_meancen. \* **hard** as comparison group. \* 1=same 2=easy 3=hard.

if (practgrp = 1)  $pg\_dc3_h0s1 = 1$ . if (practgrp = 2)  $pg\_dc3_h0s1 = 0$ . if (practgrp = 3)  $pg_dc3_h0s1 = 0$ .

if (practgrp = 1) pg dc3  $h0e1 = 0$ . if (practgrp = 2) pg dc3  $h0e1 = 1$ . if (practgrp = 3)  $pg\_dc3\_h0e1 = 0$ .

compute pract\_meancen = numpract - 5.792.

exe.

compute pgh0s1\_meancen\_int3 = pg\_dc3\_h0s1 \* pract\_meancen.

compute pgh0e1\_meancen\_int3  $=$  pg\_dc3\_h0e1  $*$  pract\_meancen.

exe

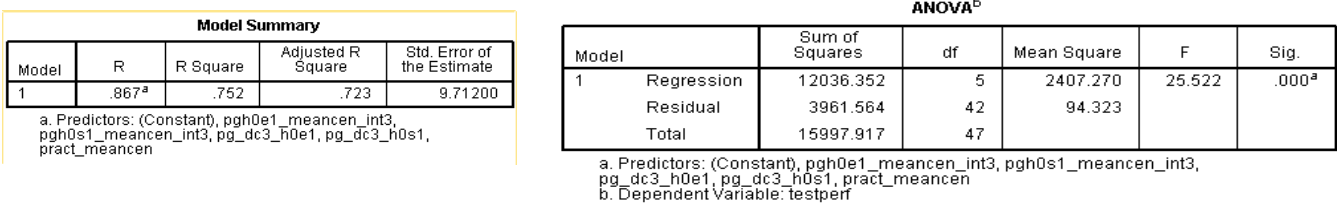

Here's the output and the resulting simple regression models and plots from the 3 codings.

**Coding #1 "Same" as the comparison group** 

| Coefficients"         |                     |                             |            |                              |          |      |
|-----------------------|---------------------|-----------------------------|------------|------------------------------|----------|------|
|                       |                     | Unstandardized Coefficients |            | Standardized<br>Coefficients |          |      |
| Model                 |                     | В                           | Std. Error | Beta                         |          | Sig. |
|                       | (Constant)          | 64.757                      | 2.557      |                              | 25.325   | .000 |
|                       | pg_dc1_s0e1         | $-16.040$                   | 3.564      | $-414$                       | $-4.500$ | .000 |
|                       | pg_dc1_s0h1         | 3.733                       | 3.536      | .096                         | 1.056    | .297 |
|                       | pract meancen       | 3.292                       | .963       | .479                         | 3.420    | .001 |
|                       | pgs0e1 meancen int1 | $-6.812$                    | 1.357      | $-555$                       | $-5.018$ | .000 |
|                       | pgs0h1 meancen int1 | 4.380                       | 1.319      | .374                         | 3.320    | .002 |
| _____________________ |                     |                             |            |                              |          |      |

a. Dependent Variable: testpert

Different codings will have different constants, each with the mean of the comparison group.

Different codings will have different practice regression weights, each with the slope for the comparison group.

Different codings should have different pairwise mean comparison regression weights, with "opposing sets" of the three possible comparisons across codings.

Similarly, different codings should have different pairwise regression slope comparisons, again "opposing sets" of the three possible comparisons across codings.

The different codings should all produce the same set of simple regression models for the 3 groups – the same model!

The different coding should also all produce the same set of plotting points – the same model!

The only difference in the plot of the different codings should be which groups have which line graphics (which is a consequence of how the plotting program is written, not a difference in the models).

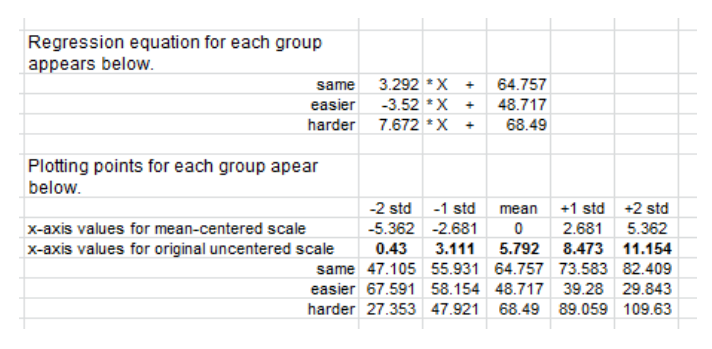

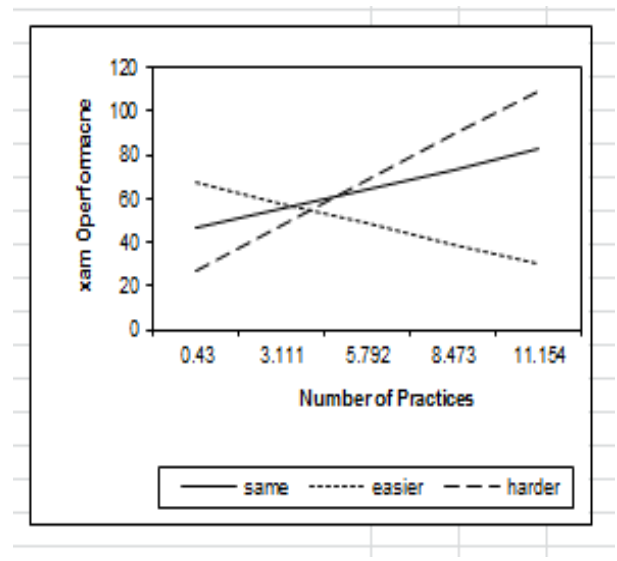

# **Coding #2 "Easy" as the comparison group Coding #3 "Hard" as the comparison group**

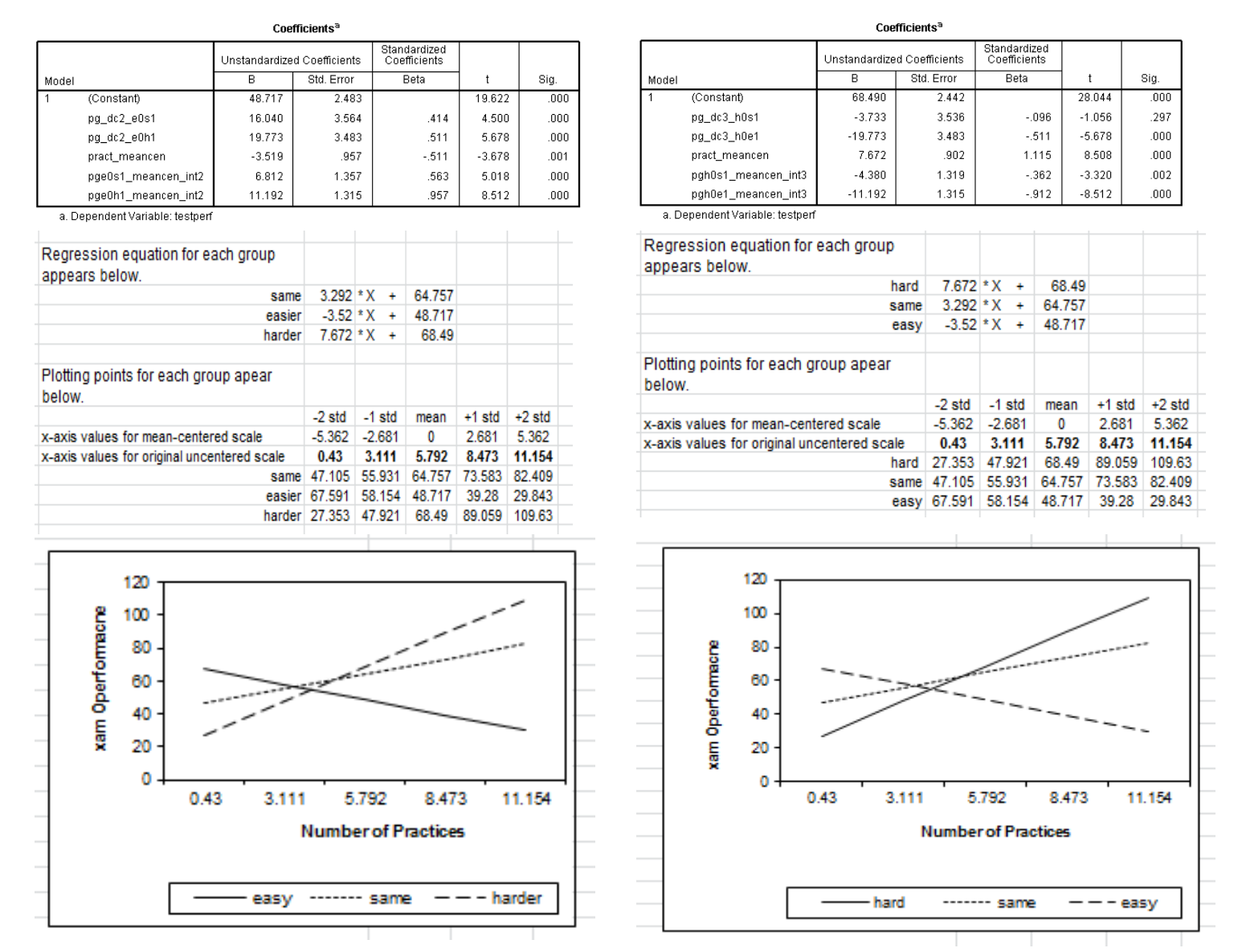

# **From all this we should have a complete set of significance tests:**

**Group performance difference** (corrected at mean number of practices = 5.8792):

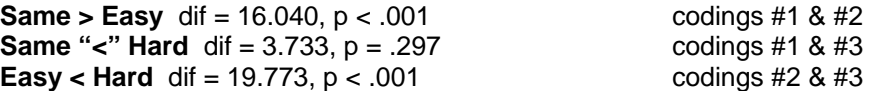

### **Performance-practice regression slope:**

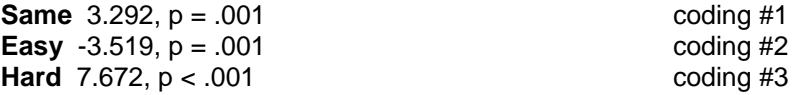

## **Performance-practice regression slope differences:**

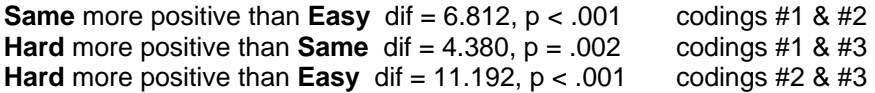

# **GLM: Getting the Model & Comparing Practice Difficulty Groups at Several # Practices**

Compute numpract\_cen = numpract - 5.792. exe.

\*use numpract\_cen -- will get group comparison at mean=0. \*with practice mean centered what was 5.792 (mean) is now 0 what was 2 is now (2 - 5.792) = -3.792 what was 4 is now (4 - 5.792) = -1.792 what was 6 is now (6 - 5.792) = .208 what was 8 is now (8 - 5.792) = 2.208 what was 10 is now  $(10 - 5.792) = 4.208$ .

\*notice this uses a different practice difficulty variable that was recoded from the oritinal, so that "same" was coded 3 (to match the dummy coding used above).

```
UNIANOVA testperf BY practgrp_e1h2s3 WITH numpract_cen 
/METHOD=SSTYPE(3) 
 /EMMEANS=TABLES(practgrp_e1h2s3) WITH(numpract_cen = -3.792) COMPARE practgrp_e1h2s3) 
 /EMMEANS=TABLES(practgrp_e1h2s3) WITH(numpract_cen = -1.792) COMPARE (practgrp_e1h2s3) 
 /EMMEANS=TABLES(practgrp_e1h2s3) WITH(numpract_cen = .208) COMPARE (practgrp_e1h2s3) 
 /EMMEANS=TABLES(practgrp_e1h2s3) WITH(numpract_cen = 2.208) COMPARE (practgrp_e1h2s3) 
 /EMMEANS=TABLES(practgrp_e1h2s3) WITH(numpract_cen = 4.208) COMPARE (practgrp_e1h2s3) 
 /PRINT=DESCRIPTIVE PARAMETER
```
/DESIGN= practgrp\_e1h2s3 numpract\_cen practgrp\_e1h2s3\*numpract\_cen.

#### **Tests of Between-Subjects Effects**

Dependent Variable: testperf

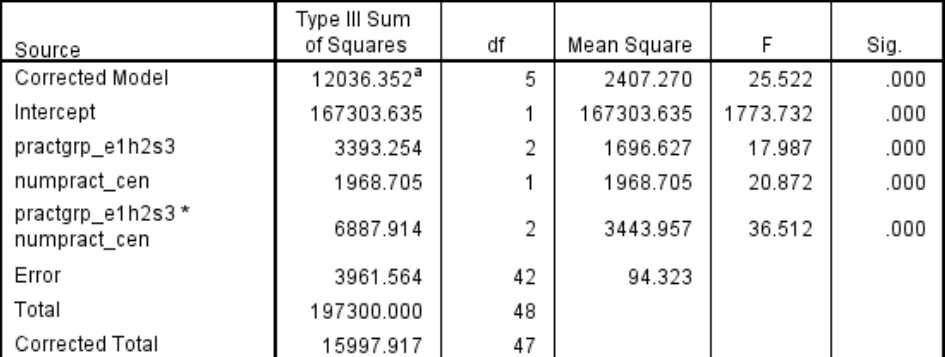

a. R Squared = .752 (Adjusted R Squared = .723)

#### **Parameter Estimates**

Dependent Variable: testperf

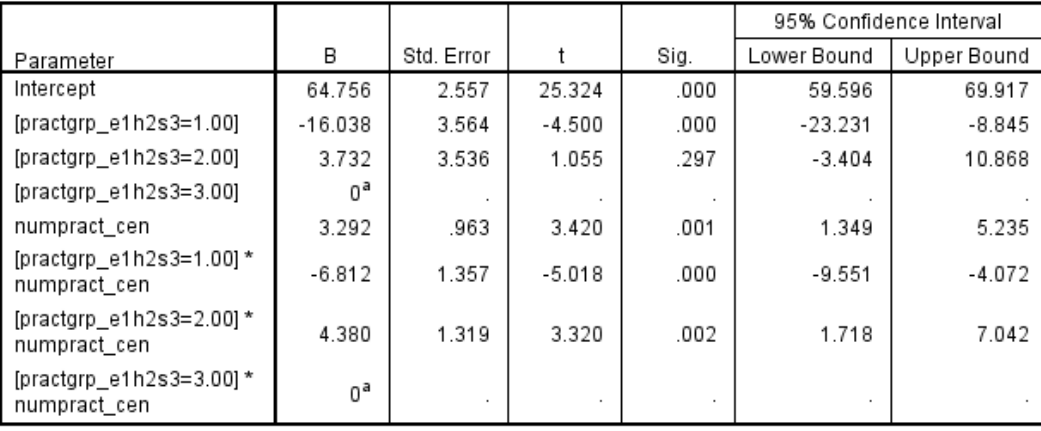

a. This parameter is set to zero because it is redundant.

#### 1. practgrp\_e1h2s3

### Estimatos

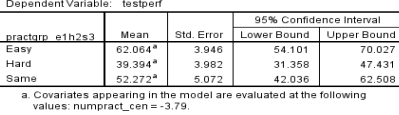

**Pairwise Comparisons** 

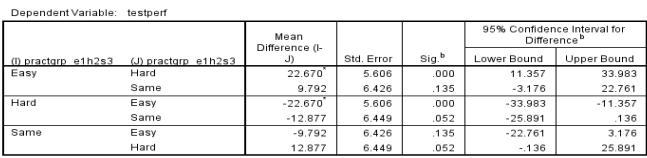

#### **Univariate Tests** .<br>dentVariable: techer

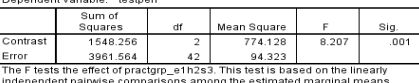

#### 3. practgrp\_e1h2s3

#### Estimates

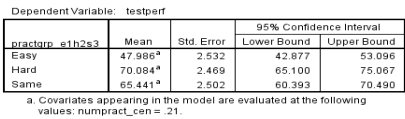

#### **Pairwise Comparisons**

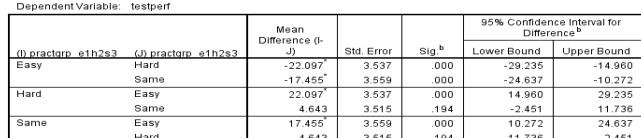

4.643 | 1940 | 1940 | 1940 | 1940 | 1940 | 1940 | 1940 | 1940 | 1940 | 1940 | 1940 | 1940 | 1940 | 1<br>1. The mean difference is significant attre .050 level.<br>1. Adjustment for multiple comparisons: Least Significant Differ

#### **Univariate Tests** Dependent Variable: testperf

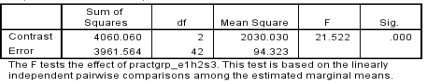

#### 5. practgrp\_e1h2s3

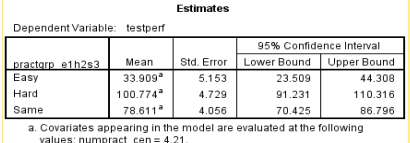

#### <u>and the company of the company of the company of the company of the company of the company of the company of the company of the company of the company of the company of the company of the company of the company of the com</u> Dej

**Pairwise Comparisons** 

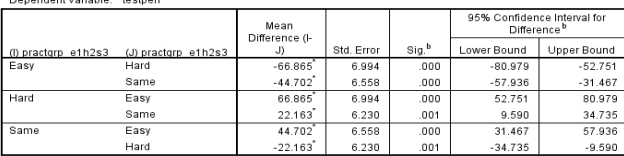

 $Hard$  $\mathbf{I}$ Based on estimated marginal means

\*. The mean difference is significant at the .050 level.

b. Adjustment for multiple comparisons: Least Significant Difference (equivalent to no adjustments)

#### **Univariate Tests** endent Variable: testperf

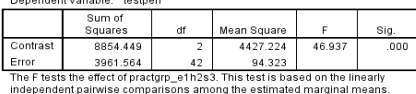

#### 2. practgrp\_e1h2s3

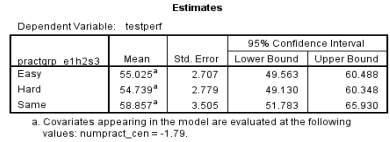

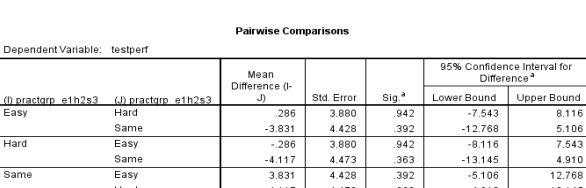

 $4.117$ 

3.831

4.117

 $4.473$ <br> $4.428$ 

4.473

.363<br>.392

363

und

13.145

 $-13.145$ <br> $-5.106$ 

 $-4.910$ 

.<br>Based on estimated marginal means<br>a. Adjustment for multiple comparisons: Least Significant Difference (equivalent to no adjustments).

#### **Univariate Tests** Dependent Variable: testperf

Hard

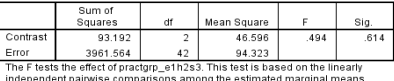

#### 4. practgrp\_e1h2s3

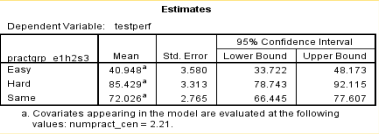

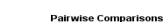

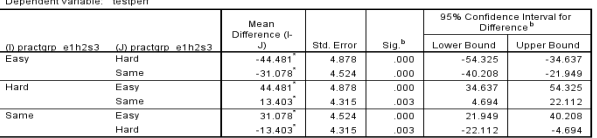

Based on estimated marginal means<br>- The mean difference is significant at the .050 level.<br>- b. Adjustment for multiple comparisons: Least Significant Difference (equivalent to no adjustments).

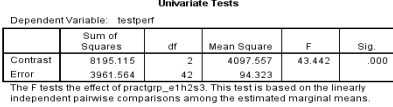

Together these give a pretty complete set of significance tests to help interpret the plot of the model.

Additional pairwise group comparisons could be made at any desired # practices.

# **Same GLM Model - but testing Performance-#practices regression for Easy & Hard Practice groups**

GLM only gives the regression slope for the group coded as the comparison group -- coded=0 for all dummy codes. In order to get the full set of regression slopes for each group, and their significance tests, requires we compose additional versions of the grouping variable, each with a different group = 3.

recode practgrp\_e1h2s3 ( 1=3) (2=2) (3=1) into practgrp\_1s2h3e.

UNIANOVA testperf BY practgrp\_1s2h3e WITH numpract\_cen /METHOD=SSTYPE(3) /PRINT=DESCRIPTIVE PARAMETER /DESIGN= practgrp\_1s2h3e numpract\_cen practgrp\_1s2h3e\*numpract\_cen.

### **Parameter Estimates**

Dependent Variable: testperf

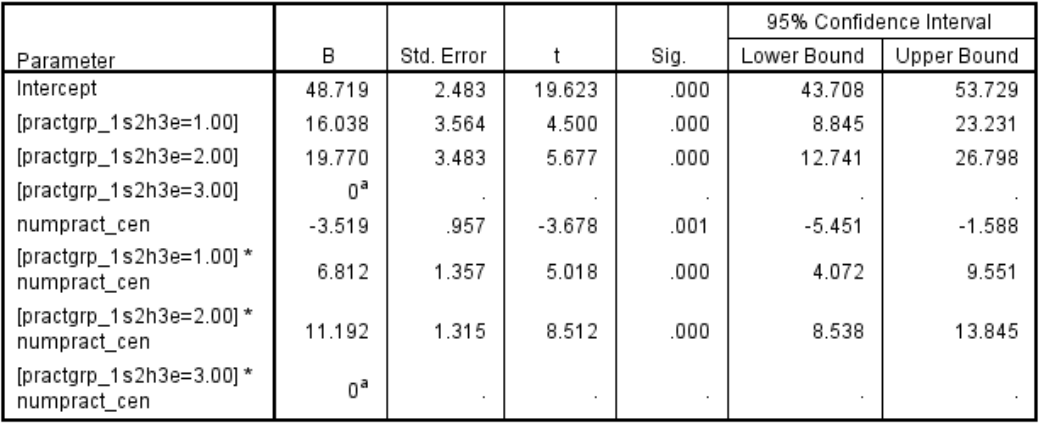

a. This parameter is set to zero because it is redundant.

recode practgrp\_e1h2s3 ( 1=1) (2=3) (3=2) into practgrp\_e1s2h3 .

UNIANOVA testperf BY practgrp\_e1s2h3 WITH numpract\_cen

/METHOD=SSTYPE(3)

/PRINT=DESCRIPTIVE PARAMETER

/DESIGN= practgrp\_e1s2h3 numpract\_cen practgrp\_e1s2h3\*numpract\_cen.

#### **Parameter Estimates**

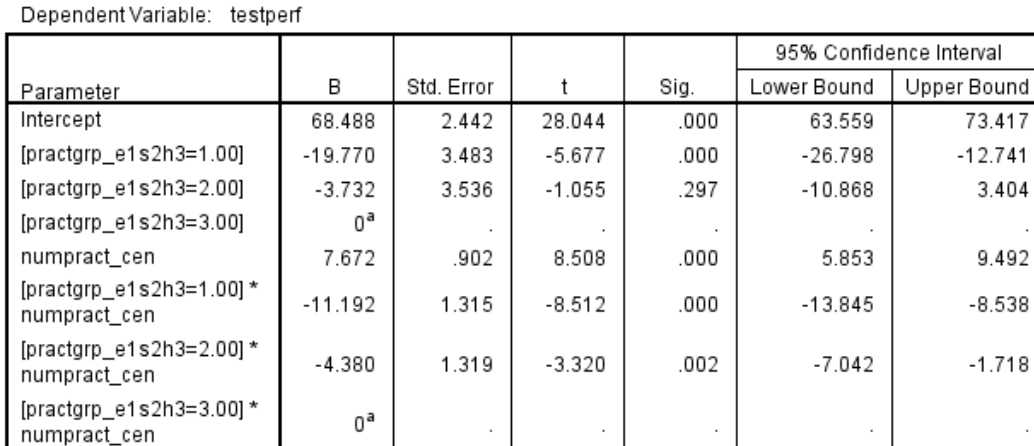

a. This parameter is set to zero because it is redundant.

using practgrp\_1s2h3e gives practice regression slope for "Easy" of -3.519 ( $p = .001$ )  $\leftarrow$  original coding using practgrp\_e1h2s3 gives practice regression slope for "Same" of  $3.292$  (p = .001) using practgrp\_e1s2h3 gives practice regression slope for "Hard" of 7.672 (p < .001)